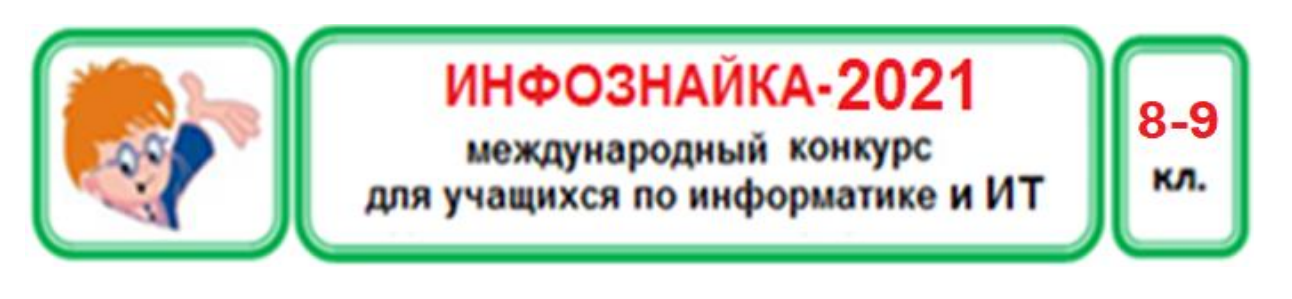

## Программирование

1. Укажите, сколько из перечисленных операций (+, -, \*, /, div, mod) допустимы для целого типа данных. То есть при использовании этих операций над операндами этого типа получается результат того же типа.

> $1) 3; 2) 4;$  $3) 5$ ; 4) 6;

2. Даны три стороны треугольника а, b, с - целые числа. Заполните пропуски для вычисления площади треугольника по формуле Герона.

$$
p:=(a+b+c)/2;
$$
  
s= \* $(p-a)*(p-b)*(p-c)$ ):

1) 
$$
\frac{1}{2}
$$
; 2)  $\sin(p; 3)$   $\sqrt{p}$ ; 4)  $\sqrt{p}$ 

3. Дан фрагмент программы поиска максимального нечетного элемент массива.

 $i:=0$ ; for  $i:=1$  to N do if (a[i] mod  $2 \le 0$ ) and ((...) or (a[i] > max)) then  $i:=1$ ; max:=a[i]; end; begin  $written(max);$ 

Заполните пропуск. Считается, что в массиве есть хотя бы один нечетный элемент.

4. Значения трех строк заданы в строковых переменных s1, s2 и s3. Заполните пропуск фрагмента программы, который в строковой переменной s1 заменяет первое вхождение строковой переменной s2 на s3.

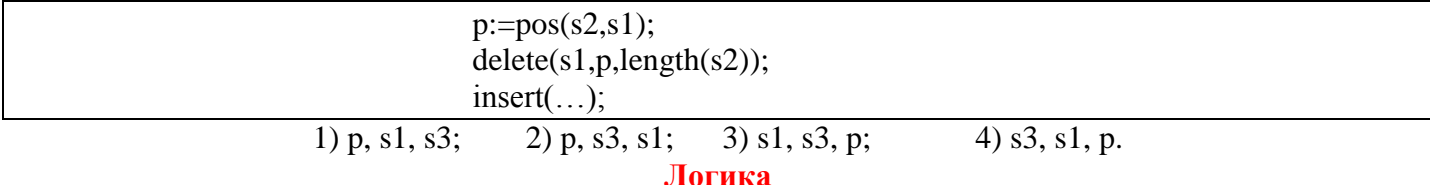

- 5. В соревновании по бегу участвуют Алексей, Борис, Владимир и Георгий. Перед соревнованием одноклассниками были высказаны следующие предположения:
	- 1) Алексей займет 1-е место, Георгий 2-е.

 $1)$ 

 $1)$  j

2) Владимир займет 1-е место, Алексей - 3-е.

Сколько вариантов распределения мест возможно в этом случае, если все прибежали к финишу в разное время и в каждом из предложений одно высказывание истинно, одно - ложно.

- 6. В свой день рождения Маша принесла одноклассникам конфеты. Когда она разделила их поровну среди своих одноклассников, то оказалось, что количество конфет, которые достались каждому. четно. Однако Маше конфет не осталось и ее подруга отдала ей половину своих конфет. Найдите наименьшее и наибольшее количество учеников в классе, если конфет у Маши было не более 60 штук, а учеников в классе не менее 10. В ответе укажите свойства чисел, которые соответствуют этим количествам.
	- 1) оба числа простые;
	- 2) оба числа составные;

3) наименьшее число - простое, наибольшее - составное;

4) наименьшее число - составное, наибольшее - простое.

## **Программное обеспечение**

7. Изображение размером 256 на 128 точек составляло 24 Кбайта. Это изображение обрезали по ширине и по высоте на одинаковое количество точек. В результате изображение составило 9 Кбайт. На какое количество точек обрезали изображение по ширине и высоте? 1) 32; 2) 64; 3) 96; 4) 128. 8. Из разных вариантов конвертирования файлов выберите неверный. 1) pptx  $\rightarrow$  mp4; 2) docx  $\rightarrow$  pdf; 3) bmp  $\rightarrow$  avi; 4) bmp  $\rightarrow$  ipg. 9. Выберите цвет квадрата для соответствующих значений RGB. **Красный:** 255 Зеленый: 255 Синий: 255 10. Если вы подбираете редактор для обработки и ретуширования фотографий, создания фотореалистичных иллюстраций, коллажей, рисования с помощью графического планшета, то какой редактор вы установите на своем компьютере? 1) Photoshop; 2) Adobe Illustrator; 3) Expression Design; 4) OpenOffice.org Draw. 11. В Power Point «Режим докладчика» находится на вкладке: 1) Анимация; 2) Вставка; 3) Показ слайдов; 4) Рецензирование. 12. Запуск презентации Power Point с текущего слайда осуществляется сочетанием клавиш: 1) ALT+F5; 2) CTRL+F5; 3) F5; 4) SHIFT+F5. 13. Редактируя текст в Word Миша нажал на одну из кнопок и обнаружил не понятные кружки между буквами. Пушкин, °А. °С. Что они обозначают? 1) Мягкий перенос; 2) Неразрывный пробел; 3) Обычный пробел; 4) Пустое пространство. 14. В ячейке A1 электронной таблицы Excel содержится размер оплаты труда работника за месяц. В середине месяца работник получил 40% от этой суммы в качестве аванса. Укажите формулу, которую будет подсчитывать сумму выдачи в конце месяца (с учетом уже выданного аванса), если с заработной платы взимается подоходный налог в 13%. 1) =A1\*(0,87-0,4\*0,87); 2) **=**A1\*0,47; 3)  $=A1*0,6*0,87;$  4)  $=A1*0,87-A1*0,4*0,87.$ 15. Имеется список сотрудников некоторой организации. Перед вами фрагмент этого списка *Иванов Сергей Петров Алексей Ёжиков Савелей Сидоров Михаил Иванов Александр* Можно ли в Word отсортировать этот список по алфавиту? 1) Нельзя; 2) Можно, но только по фамилиям; 3) Можно, но только по алфавиту от «А» до «Я»; 4) Можно и по фамилиям и именам.

#### **Моделирование**

16. САПР (системы автоматизированного проектирования) и БИМ (Building Information Modeling) - это технологии проектирования. БИМ-технологии - это развитие САПР. Выберите проект, созданный по БИМ-технологии, на рисунке.

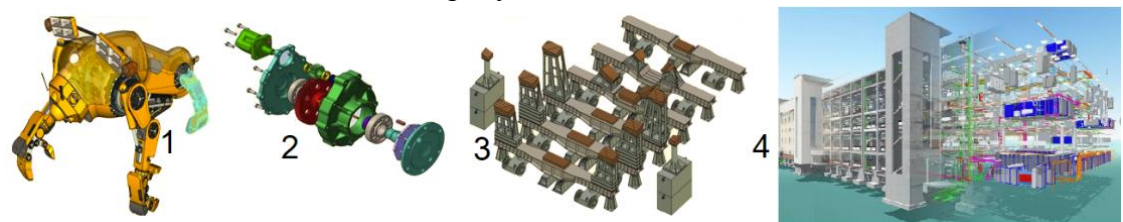

17. Построен график движения тела, брошенного горизонтально с некоторой высоты. Какая формула была использована?

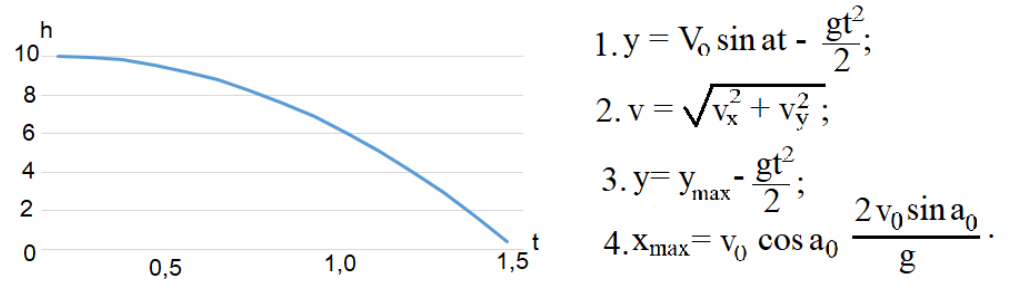

18. Отцом виртуальной реальности считается Мортон Хейлиг. Он получил это звание за исследования и изобретения, сделанные в 1950-х и 60-х годах. 28 августа 1962 года он запатентовал симулятор Sensorama (на рисунке). Выберите современную аппаратуру виртуальной реальности.

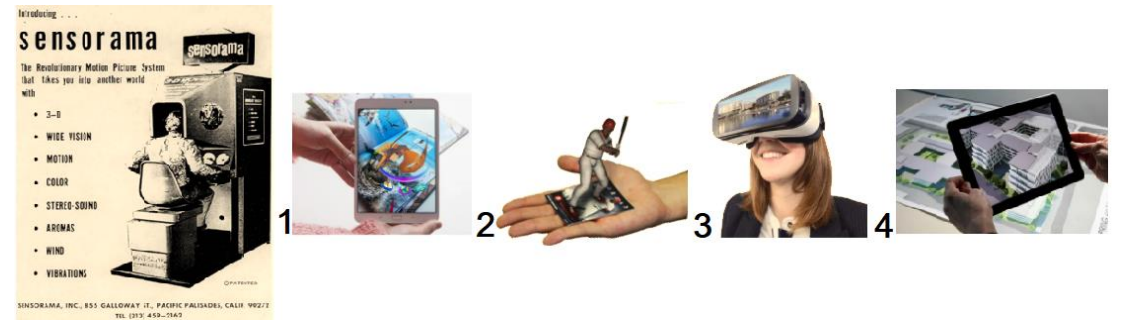

## Кодирование информации

- 19. Сколько бит занимает сообщение «КАЛЬКУЛЯТОР» Если в нем использованы все символы алфавита, из которого составлено сообщение. Кодирование сообщения производится равномерным колом.
	- $2) 22:$  $3) 33;$  $4) 44.$  $1)$  11;
- 20. Системы DES (Data Encryption Standard), AES (Advanced Encryption Standard) преобразуют информацию таким образом, что ее расшифровка становится возможной только с помощью определенных кодов или шифров. Такие системы относятся к классу:
	- 1) криптографических систем:
	- 3) антивирусных программ;
- 2) брандмауэров или файрволов:
- 4) облачных антивирусов. Социальная информатика
- 21. Найдите лишнее:

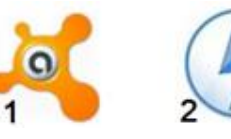

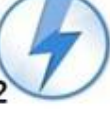

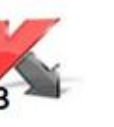

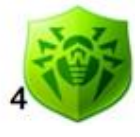

- 22. На сегодняшний день существует более 250 социальных сетей. Выберите социальную сеть для обмена фото и видео. Она является частью Facebook и насчитывает более 800 миллионов пользователей по состоянию на январь 2021 года.
	- 1) Вконтакте; 2) Twitter; 3) TikTok; 4) Instagram.
- 23. Продолжите ряд:

# **Аграрное общество Индустриальное общество …**

- 
- 1) Компьютерное общество; 2) Информационное общество;
- 
- 3) Цифровое общество; 4) Виртуальное общество.
- 24. Выбери логотип браузера, который является продолжением Internet Explorer.

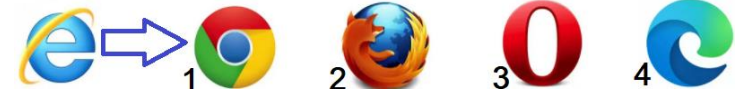

25. На рисунке представлен состав пакетов двух офисных приложений. Сравните их и выберите верное утверждение.

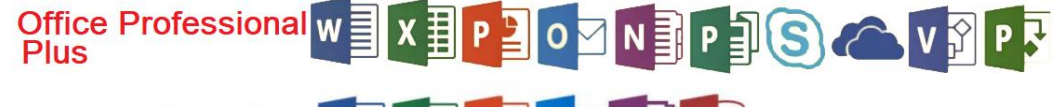

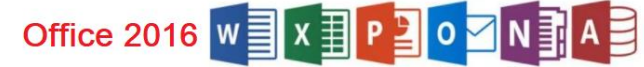

- 1) В обоих пакетах есть облачные технологии;
- 2) В обоих пакетах есть система управления базами данных;
- 3) В обоих пакетах есть программа для создания заметок;
- 4) Только в Office Professional Plus есть программа для работы с электронной почтой.
- 26. Дана диаграмма сравнения социальных платформ по общему объему сделок b2c (business-toconsumer) и c2c (consumer-to-consumer). Выберите верное утверждение.

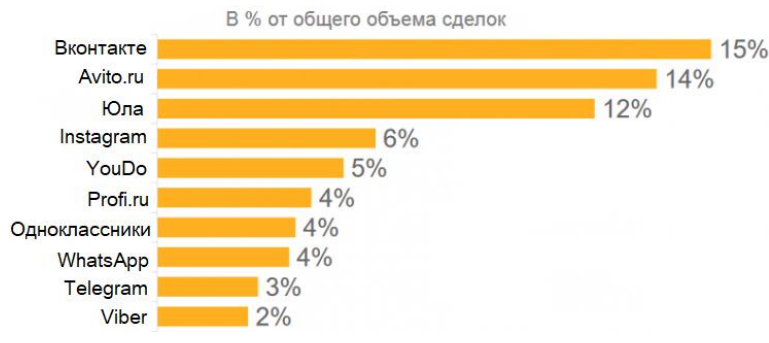

- 1) На диаграмме 6 социальных платформ, преодолевших порог 5%.
- 2) Самый маленький % сделок у Telegram.
- 3) Три платформы имеют одинаковый процент сделок.
- 4) На Юле в два раза больше сделок, чем на YouDo.
- 27. Альтер эго в психологии это реальная или придуманная другая личность человека. В социальных сетях часто публикуют свое альтер эго в виде аватарок. Что можно сказать о второй личности человека, у которого эта аватарка?

1) Интеллектуал; 2) Изучает скелеты; 3) Любит приколы; 4) Примитив. 28. Это устройство выдают в банках владельцам расчетных счетов для их

идентификации. Выглядит как обыкновенная флешка. Разгадайте кроссворд и назовите это устройство.

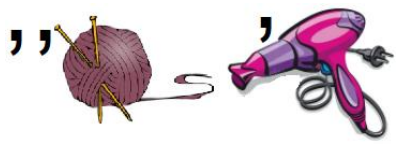

- 1) Спикер; 2) Токен; 3) Пароль;
	- 4) Логин.
- 29. Ниже записаны три инструмента для аналитики социальных сетей, а один для другого. Выберите его.
	- 1) Popsters; 2) [AgoraPulse;](https://www.agorapulse.com/) 3) Witigo Parental Filter; 4) [Hootsuite.](https://hootsuite.com/)